**CSV**

code:**csv**

- [Basic information about the format](#page-0-0)
- [Import options](#page-1-0)
	- [Headers](#page-1-1)
		- [Automatically recognized molecule headers](#page-1-2)
		- [User defined header](#page-1-3)
	- [Headless import](#page-2-0)
	- [Override column names](#page-2-1)
	- [Molecule format](#page-3-0)
- [Export options](#page-3-1)
	- [Define Molecule column name:](#page-3-2)
	- [Define headless export](#page-3-3)
	- [Define export format](#page-3-4)
	- [Define exported column header names](#page-3-5)

# <span id="page-0-0"></span>**Basic information about the format**

CSV stands for "coma separated value" and it is very simple molecule format.

```
id,mol,registeting_user,note
1,C,anonymous@chemicalize.com,this is a rather common element
2,[H],h.canvenids@chemicalize.com,"I bet this is more common, how could you miss it?"
3,[He],pjc_janssen@chemicalize.com,This is boring il ne reagit pas avec quoi que ce soit!
```
In this file we have 3 molecules, and every of them has the following information:

- $\bullet$  ID
- registering\_user
- note

The molecule sources are in smiles. After import we get the following structures and properties:

- A simple Carbon, with:
	- $\bullet$  ID = 1
	- registering\_user = [anonymous@chemicalize.com](mailto:anonymous@chemicalize.com)
	- $\bullet$  note = this is a rather common element
- A simple Hydrogen, with:
	- $\bullet$  ID = 2
	- registering\_user = [h.canvenids@chemicalize.com](mailto:h.canvenids@chemicalize.com)
	- note = I bet this is more common, how could you miss it?
- A simple Helium, with:
	- $\bullet$  ID = 3
	- registering\_user = [pjc\\_janssen@chemicalize.com](mailto:pjc_janssen@chemicalize.com)
	- note = This is boring il ne reagit pas avec quoi que ce soit!

But the user can specify molecule during import which header to use. For example this file:

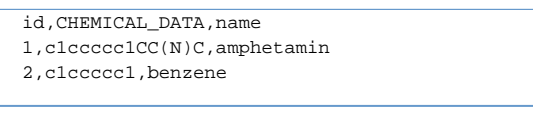

Can be imported with the following settings:

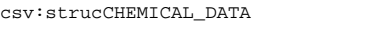

With this MolImporter recognise that CHEMICAL\_DATA filed holds the structure.

# <span id="page-1-0"></span>**Import options**

#### <span id="page-1-1"></span>**Headers**

#### <span id="page-1-2"></span>**Automatically recognized molecule headers**

Molecule can have any ChemAxon supported formats, but they must be written in one line. The recognized molecule headers are:

- $\bullet$ mol
- molecule
- structure
- struc
- smiles
- cxsmiles
- smarts
- cxsmarts
- $\bullet$  inchi

#### <span id="page-1-3"></span>**User defined header**

User can define which header to use as identifier of the molecule column when importing structure. This can be done with the "**struc**" parameter.

For example this file:

```
id,CHEMICAL_DATA,name
1,c1ccccc1CC(N)C,amphetamin
2,c1ccccc1,benzene
```
#### Can be imported with the following settings:

```
csv:strucCHEMICAL_DATA
```
With this MolImporter recognise that CHEMICAL\_DATA filed holds the structure.

#### <span id="page-2-0"></span>**Headless import**

User can import CSV molecules without header, in this case csv importer must be informed that all rows are data (for this use "**headless**" keyword), and the which colum has the chemical structure. This can be done by defining the zero-based index of the structure column. For example the following file

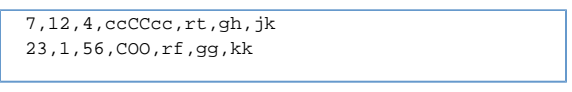

Can be imported as:

```
csv:headless,struc3
```
This would import the following structure:

- ccCCcc (as smiles) with the following properties:
	- column  $0 = 7$
	- column  $1 = 12$
	- column  $2 = 4$
	- column  $3 = rt$
	- column  $4 = gh$
	- column  $5 = ik$
- COO (as smiles) with the following properties:
	- column  $0 = 23$
	- column  $1 = 1$
	- column  $2 = 56$
	- column  $3 = rf$
	- column  $4 = qq$
	- column  $5 = kk$

### <span id="page-2-1"></span>**Override column names**

During import user can dynamically ovverride column names. For this he has to set the names in order. (Every definition starts with an "**f**" and spearated by coma".) For example this file:

```
result,hour
S.[He],11:15:00
[He],11:10:00
```
can be imported as:

S.[He] • TIME =  $11:15:00$   $\bullet$  [He]  $\bullet$  TIME = 11:10:00

With the following params:

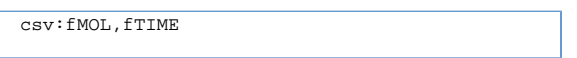

In the above example the renamed headers contained an autoreconizable header name, so we did not have to specifiy molecule colum. But this can be than as it is described in Header section with the "**struc**" keyword.?

### <span id="page-3-0"></span>**Molecule format**

User can specify what is the format of the molecules in the molecule comulmn with the "**input** " keyword. For example fro names use:

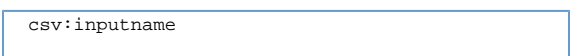

# <span id="page-3-1"></span>**Export options**

#### <span id="page-3-2"></span>**Define Molecule column name:**

User can set the name of the molecule column with "**struc**" keyword, like:

```
csv:strucMY_MOL_COLUMN
```
#### <span id="page-3-3"></span>**Define headless export**

User can export molecules without headers with the "**headless**" keyword, like:

csv:headless

### <span id="page-3-4"></span>**Define export format**

<span id="page-3-5"></span>User can define which format to use when export molecule with the "**format**" keyword, like:

csv:formatsmarts

### **Define exported column header names**

It is possible to define the name of the exported clumns every name must start with an "**s**" like:

csv:sname,smol,suser